**Adobe Photoshop 2022 (Version 23.0)**

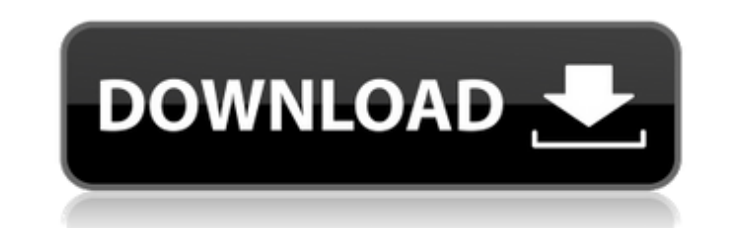

# **Adobe Photoshop 2022 (Version 23.0) Crack+ License Keygen**

\* Most images don't need to be retouched, but a few don't come out perfectly the first time, and Photoshop comes to the rescue with features like layers, masks, adjustment layers, and filters. \* As the tool of choice for m professional photographers, so you'll be able to ask any question, often with great (and sometimes even free) answers.

# **Adobe Photoshop 2022 (Version 23.0) For Windows [2022-Latest]**

Create a new document Just like Photoshop, you need a new document to start working. For more information on how to create a new document, please visit the website of the platform used to create this tutorial. Saving an im the image and select Save Image. Add a layer Add a layer in the image. You can add multiple layers. Right click on the tool bar and select Layer to add a new layer. Depending on the image you work with, layers are added in see a list of all layers. Right click on the layer name to rename it. Select a new name for it and press Enter. Using the commands To play with the properties of a layer, right click on the layer name and select Layer » Ed B Layers panel - ALT + F5 All layers - ALT + F4 Edit the property of a layer. To add a new selection, right click on the layer name and select Layer » Select ion. Add the selection To edit an image, you need to create a se and hold SHIFT to select an area. Move your mouse to create a selection. Make a selection. To create a selection. To create a selection that goes through the layer that you want to apply a property to, hold SHIFT and selec click on the first layer name and select Layer » Merge Down. Right a681f4349e

# **Adobe Photoshop 2022 (Version 23.0) Activation**

Q: Can't find Juniper SRX 550 as backend router for Cisco AnyConnect VPN I try to set up Cisco AnyConnect VPN I try to set up Cisco AnyConnect VPN client 2.0.0.2 on Juniper SRX 550 VPN router. First, I try to configure Jun anything from my client. Then, I try to set up configuration on Cisco AnyConnect client. I use pre-shared key with strong encryption, select VPN server mode. I choose VPN server 1, 2 or 3. I start new VPN connection. Then, following reason:

# **What's New In?**

Q: How to detect the call of a jQuery slideToggle() callback function? I have the following jQuery code: \$(document).ready(function() { \$('#1st').click(function(){ \$('#content div').slideToggle('slow'); }); }); Some conten However, I would like to be able to detect when the callback function is called. I can't work out how to do this. I don't understand how to work with this question. I've tried using \$("#content div").on('click', function() clicked element. Some content... Click here Some more content... \$('#content').on('click', function(e) { if (e.target.id == '1st') { \$(this).slideToggle('slow'); } }); Fiddle Evaluation of Chymical Caffeine Monitoring Devi abuse commonly utilized in the recreational drug cocktail known as "speedball." To develop a biosensor for simultaneous detection of caffeine and atropine that would be useful in the

# **System Requirements For Adobe Photoshop 2022 (Version 23.0):**

Windows 7 SP1 or later; Windows 8, 8.1, or 10 4 GB of RAM 64-bit version of the game DirectX 11 GPU with at least 2 GB VRAM 2 GB available space Compatible VR headset (preferably Oculus Rift or HTC Vive) Supported resoluti players wait

### Related links:

[http://pi-brands.com/wp-content/uploads/2022/06/Adobe\\_Photoshop\\_2022\\_.pdf](http://pi-brands.com/wp-content/uploads/2022/06/Adobe_Photoshop_2022_.pdf) <https://empoweresports.com/adobe-photoshop-2022-version-23-2-registration-code-3264bit-latest/> <https://ozdesignhome.lt/adobe-photoshop-express-latest-2022/> <https://seo-focus.com/adobe-photoshop-2021-version-22-3-nulled-download/> <https://instafede.com/adobe-photoshop-2021-nulled-free-download-updated-2022/> <https://carolinmparadis.com/2022/06/30/photoshop-2022-version-23-0-with-product-key-for-pc-updated/> <https://omidsoltani.ir/241465/adobe-photoshop-2022-version-23-1-1-license-code-keygen.html> <http://tutorialspointexamples.com/adobe-photoshop-cc-2015-serial-number-with-license-code-latest-2022> <https://www.carrobelgroup.be/sites/default/files/webform/photoshop-cc-2018-version-19.pdf> <https://greybirdtakeswing.com/adobe-photoshop-cc-2018-keygen-crack-serial-key-download-updated-2022/> <https://gretchenscannon.com/2022/06/30/photoshop-cc-2015-patch-full-version-activation-free-latest-2022/> [https://360.com.ng/upload/files/2022/06/bvJbU1dBjrwTctVWFhTQ\\_30\\_c9ce02fe377e9eaae8c03eb21e894efb\\_file.pdf](https://360.com.ng/upload/files/2022/06/bvJbU1dBjrwTctVWFhTQ_30_c9ce02fe377e9eaae8c03eb21e894efb_file.pdf) [http://reanalytics.com/wp-content/uploads/2022/06/Adobe\\_Photoshop\\_2021\\_Version\\_2242.pdf](http://reanalytics.com/wp-content/uploads/2022/06/Adobe_Photoshop_2021_Version_2242.pdf) [https://www.rsm.global/malaysia/system/files/webform/cv/adobe-photoshop-cs4\\_1.pdf](https://www.rsm.global/malaysia/system/files/webform/cv/adobe-photoshop-cs4_1.pdf) <http://jaxskateclub.org/2022/06/30/adobe-photoshop-2022-version-23-0-1-download-win-mac/> [http://go-premiums.com/wp-content/uploads/2022/06/Photoshop\\_2022\\_Version\\_232.pdf](http://go-premiums.com/wp-content/uploads/2022/06/Photoshop_2022_Version_232.pdf) [https://friengo.com/wp-content/uploads/2022/06/Photoshop\\_CC\\_2015.pdf](https://friengo.com/wp-content/uploads/2022/06/Photoshop_CC_2015.pdf) <http://jacobeachcostarica.net/?p=32063> <https://tiftyboard.com/adobe-photoshop-cc-2019-version-20-for-windows/> <https://sigs.interserver.net/blocked?ref=aiplgurugram.com/?p=13727>